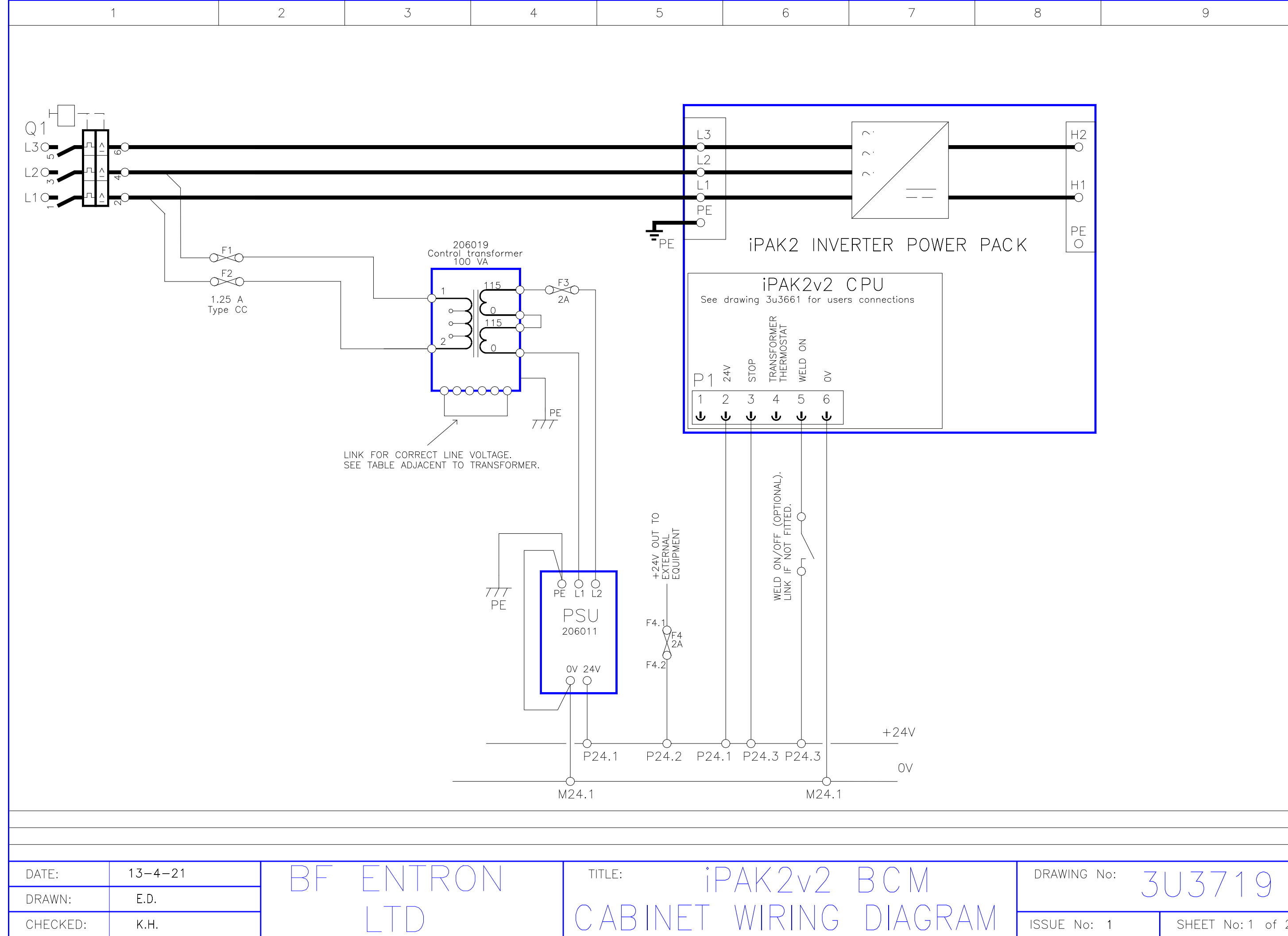

 $8\,$ 

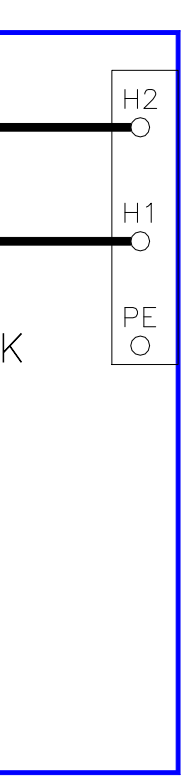

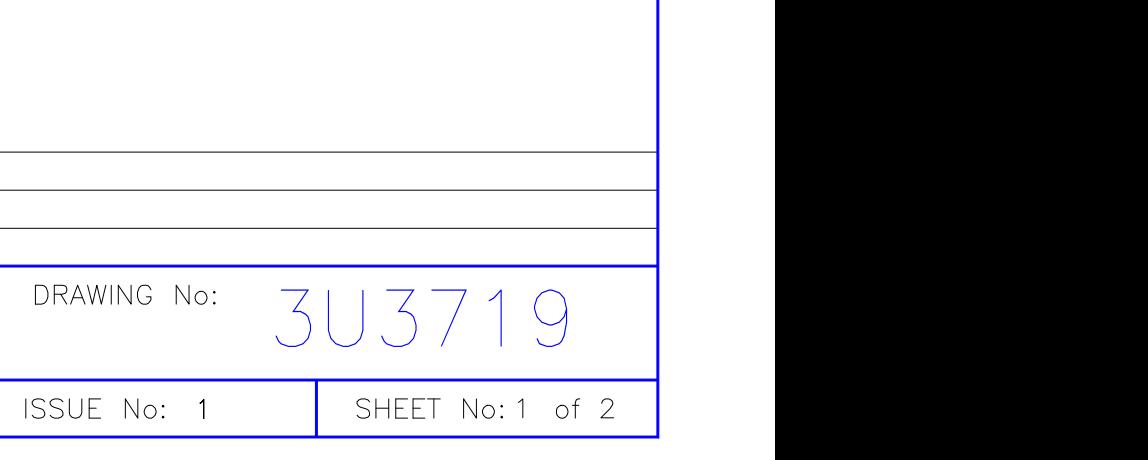

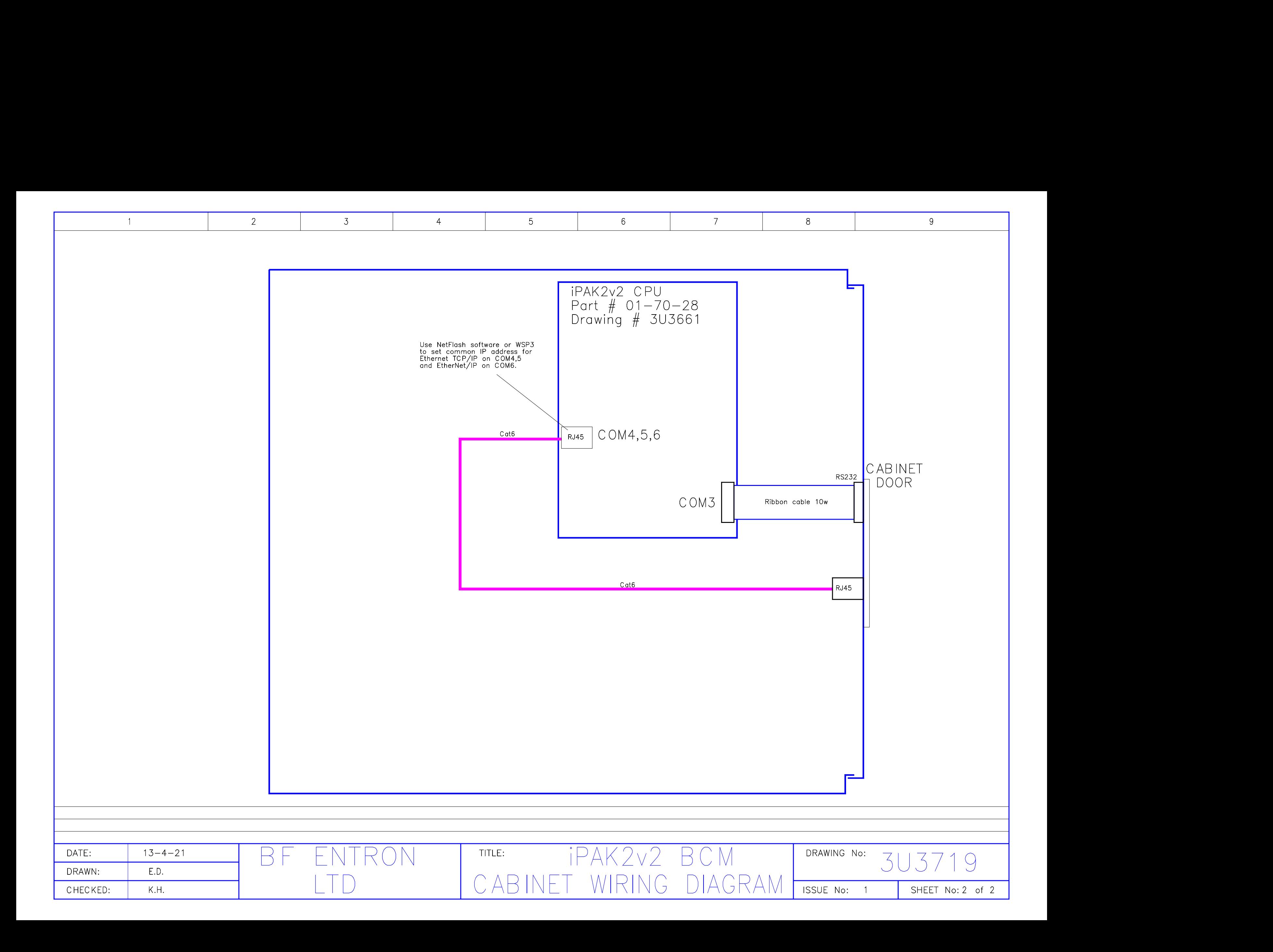